## Wi-Fi接続して動画が再生できない場合の解決方法 [Android] ドライブレコーダー360

表題の件に関して、以下を参照に「機内モードをONに設定」か「モバイル通信をOFFに設定」のいずれかの方法をご使用ください。 ※本資料は「Galaxy Note10+」の画面を引用しています。表記・設定の名称については機種ごとに異なりますのでご了承ください。

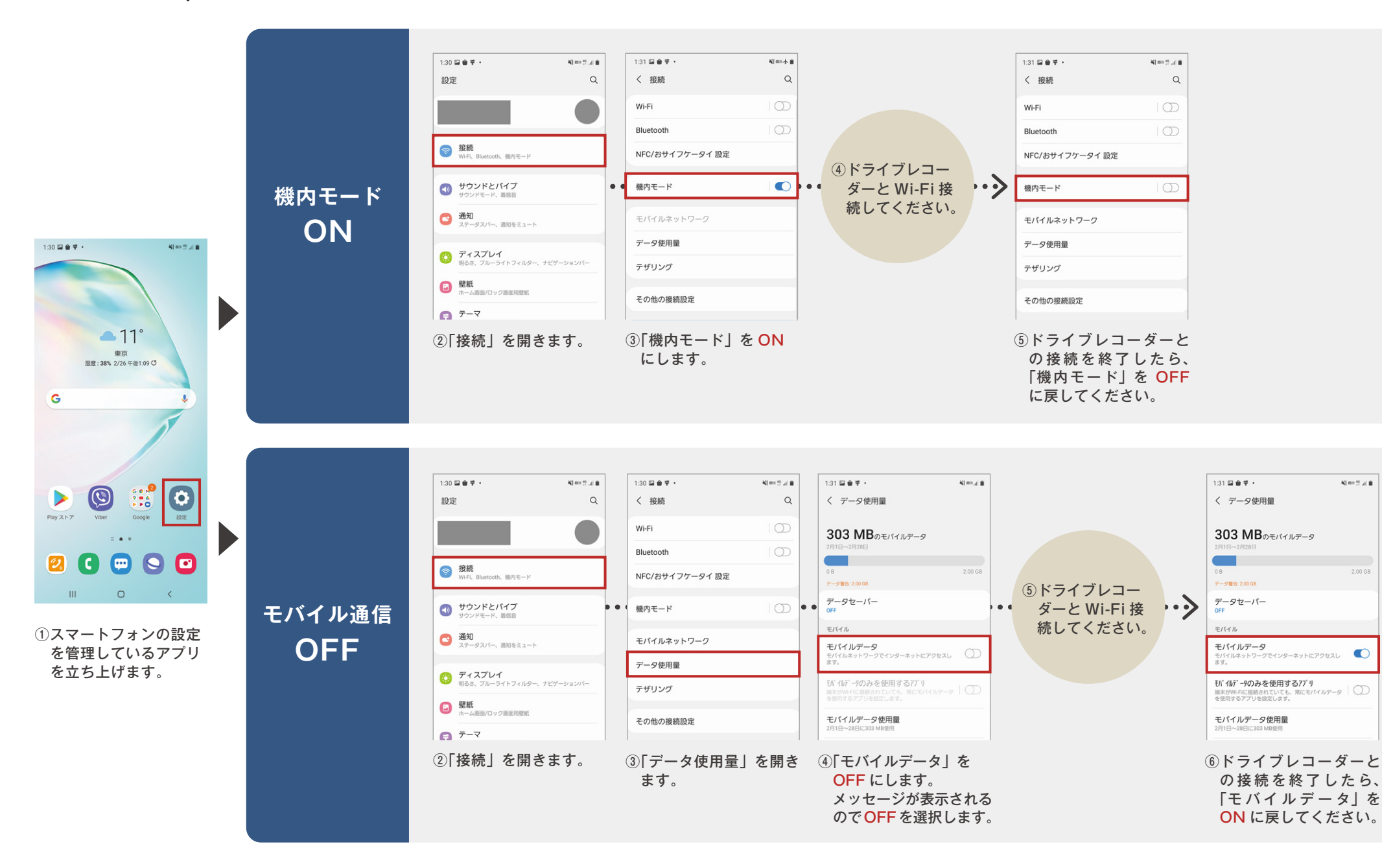